## **pushTAN: Ersteinrichtung**

È

**Haspa** 

Starten Sie die nachfolgend beschriebene Registrierung erst, wenn Ihnen der **Registrierungsbrief** und Ihre **Zugangsdaten** für das Online-Banking (Eröffnungs-PIN und Anmeldename) vorliegen. Wenn Sie Ihr bisheriges Verfahren auf pushTAN umgestellt haben, behalten Sie Ihre gewohnten Zugangsdaten. Andernfalls erhalten Sie getrennt per Post einen PIN-Brief, der Ihre neuen Zugangsdaten enthält.

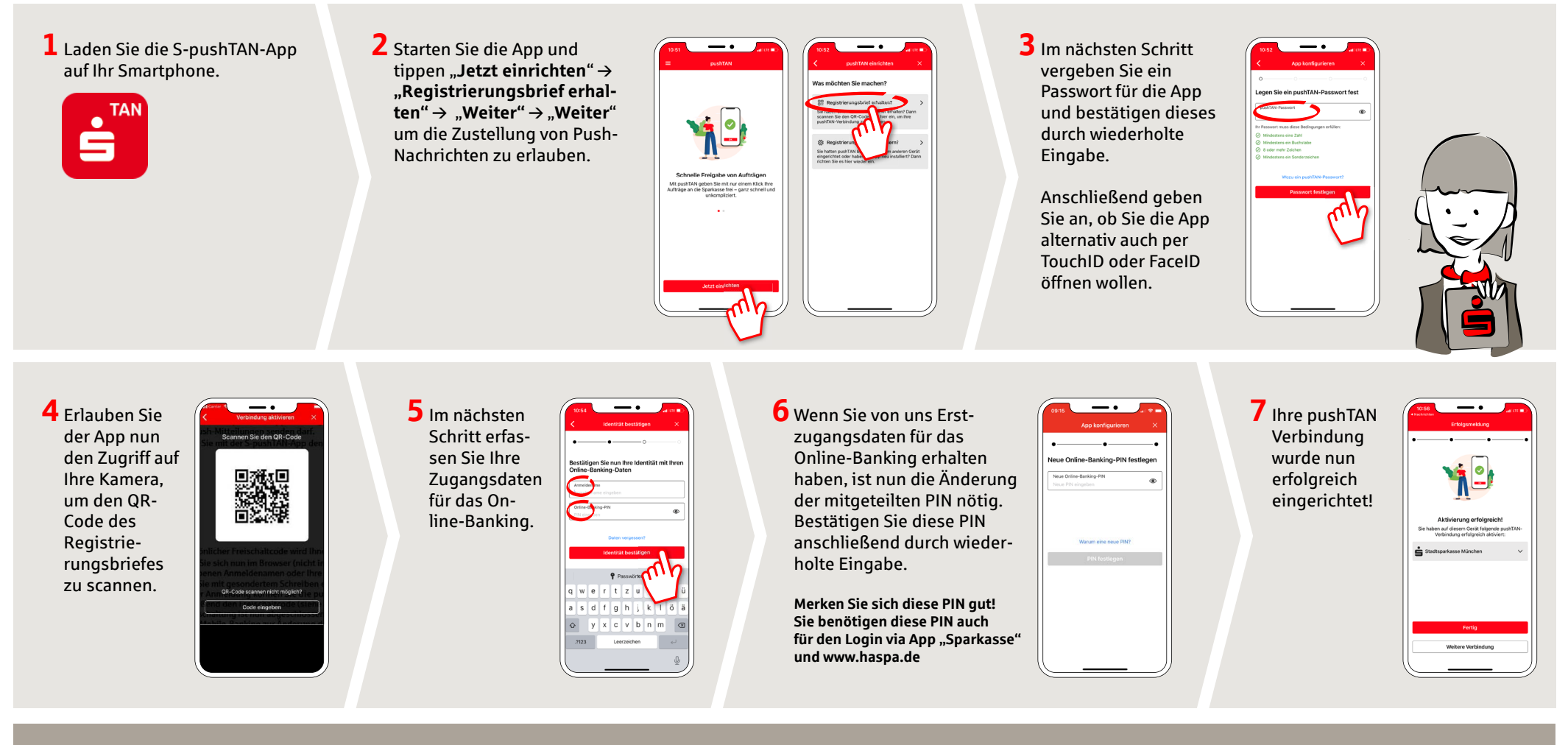

**HABEN SIE NOCH FRAGEN? WIR HELFEN IHNEN GERNE WEITER.**

Zentrale Service-Rufnummer: Unter **040 35 78-0\*** sind wir **Mo-Sa von 8-20 Uhr** für Sie da.

Weiterführende Informationen zum pushTAN-Verfahren erhalten Sie unter: **www.haspa.de/pushtan**

## **DARÜBER HINAUS ERREICHEN SIE UNS UNTER:**

**Online-Banking-Support für Privatkunden**  Telefon: **040 35 78-974 26\*** Servicezeiten: **Mo-Fr von 8-20 Uhr**

\* Es gelten die Preise Ihres Telefonvertragspartners